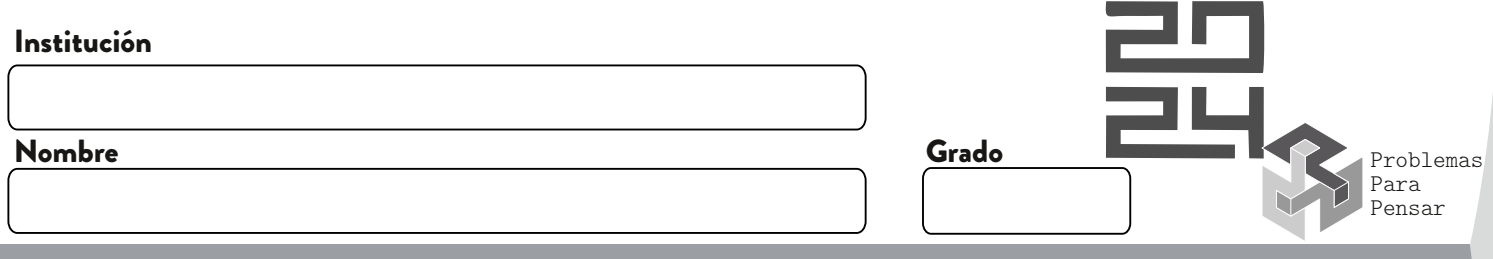

## **Sudoku Dígitos Pares en Diagonales**

Ubique en cada casilla uno de los dígitos 1, 2, 3, 4, 5, 6, 7, 8, 9, de manera que:

- en cada fila no se repita dígito.
- en cada columna no se repita dígito.
- en cada región demarcada de ocho casillas no se repita dígito.

Cada flecha señala una diagonal y el número encima de cada flecha indica cuántos dígitos de esa diagonal son pares.

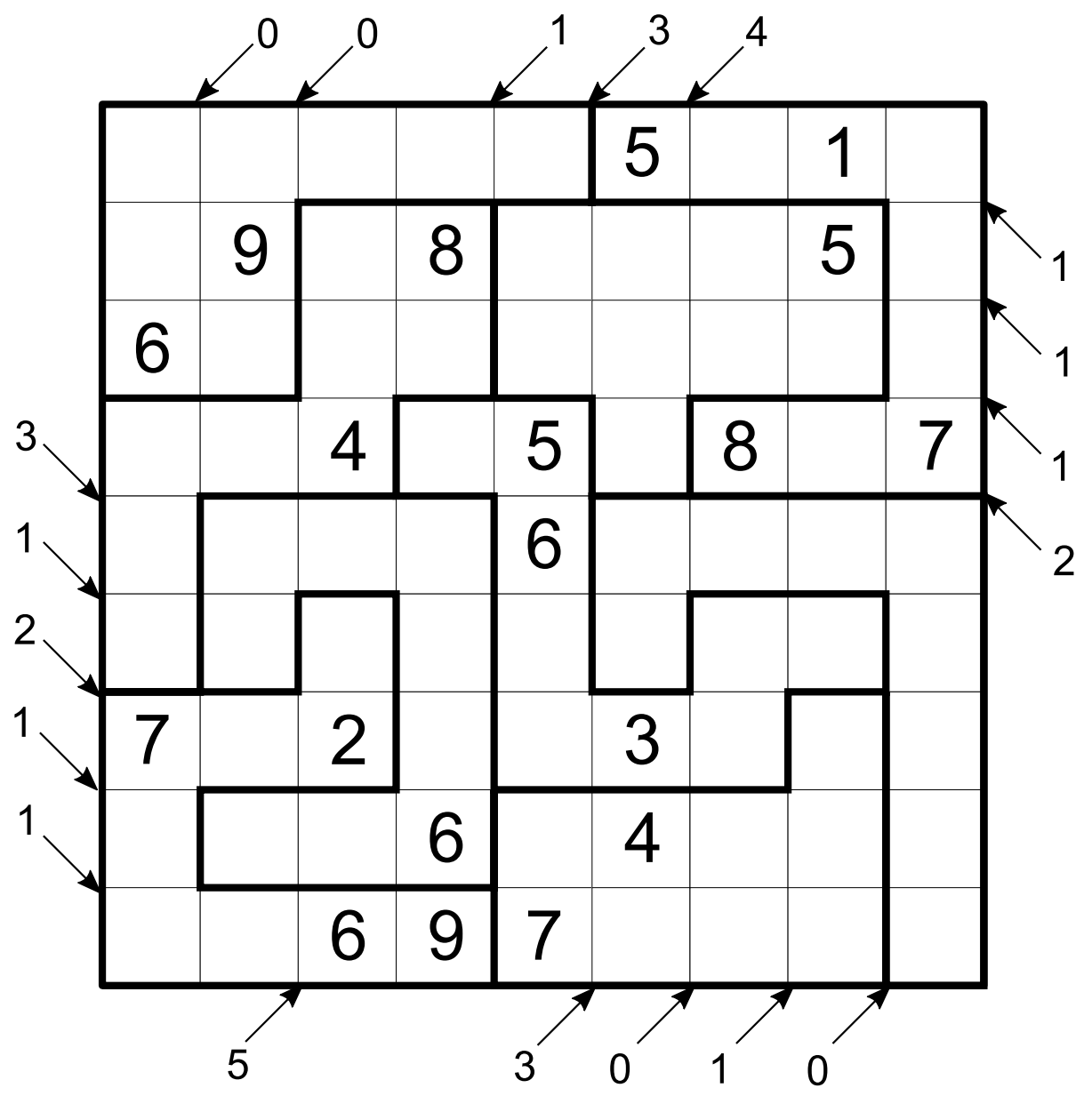

olombiaAprendiendo Proyecto Matemática Recreativa